### Hadoop DFS for USLHC Facilities

Brian Bockelman 19 August 2009

# Read while you listen

- HDFS design document: [http://](http://hadoop.apache.org/common/docs/current/hdfs_design.html) [hadoop.apache.org/common/docs/current/](http://hadoop.apache.org/common/docs/current/hdfs_design.html) hdfs design.html
- OSG Hadoop documentation: [https://](https://twiki.grid.iu.edu/bin/view/Storage/Hadoop) [twiki.grid.iu.edu/bin/view/Storage/Hadoop](https://twiki.grid.iu.edu/bin/view/Storage/Hadoop)
- Google FS Paper: [http://labs.google.com/](http://labs.google.com/papers/gfs.html) [papers/gfs.html](http://labs.google.com/papers/gfs.html)

## Hadoop

- Hadoop is an open source implementation of the MapReduce data processing paradigm.
- Biggest user is Yahoo! 14PB of raw disk space.
- Apache-based project; Yahoo is the largest contributor
	- Development team of about 20.
	- External developers probably add up to 10-20.
- Commercial startup, Cloudera, supports HDFS.
	- Jeff Hammerbacher, chief scientist @ Cloudera, will be giving a colloquium at CERN on Friday.

#### **HDFS**

- One of the core pieces of Hadoop is the distributed file system - HDFS.
	- Central namenode
	- Many datanodes
	- Add-on components of Globus GridFTP and SRM.
	- Everything is designed for handling failure.

## HDFS Design

- HDFS decomposes files into multiple blocks, and then makes multiple replicas of each block.
	- Block decomposition means reads will be spread across several servers, even if *many* clients reading the same file

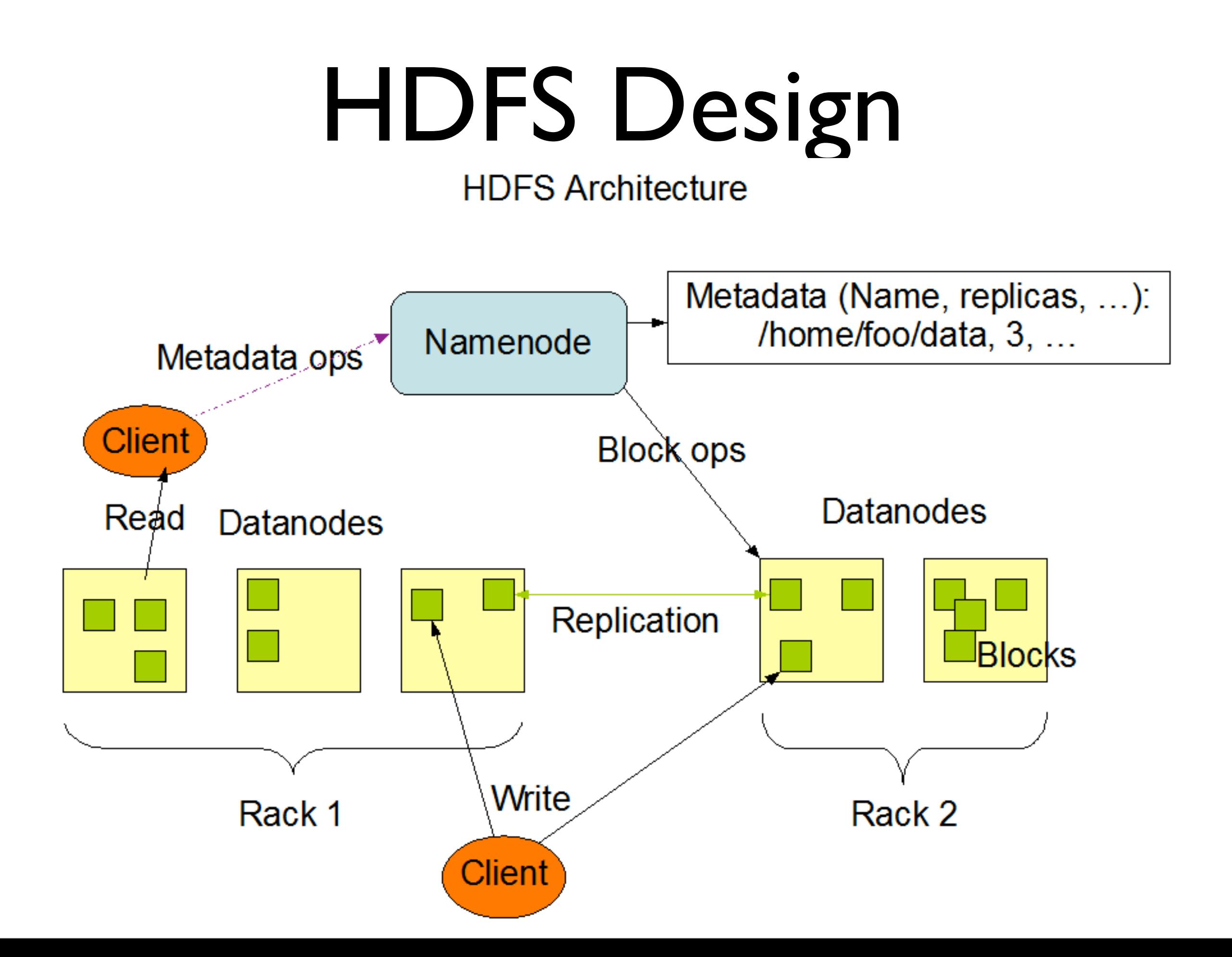

#### HDFS Datanode

- Similar to dCache pool
- Stores file block metadata and file block contents.
	- Can have multiple partitions per DN (we have up to 48)
- Sends heartbeat to namenode every 3s; used for synchronization and sending work messages.
	- Prevents "orphan files"
- Continuous background checksumming.

#### Datanodes

- Datanode performance can match hardware performance, esp. in terms of IOPS and bandwidth.
- Hadoop telemetry integrates with site's Ganglia.
- If a client process is on a datanode and the datanode holds the block it wants, no network transfer will occur.
	- Will also optimize for rack location.

### Ganglia Graphs

Ganglia:: node186 Host Report

:f.unl.edu/ganglia/?r=day&c=red-workers&h=node186

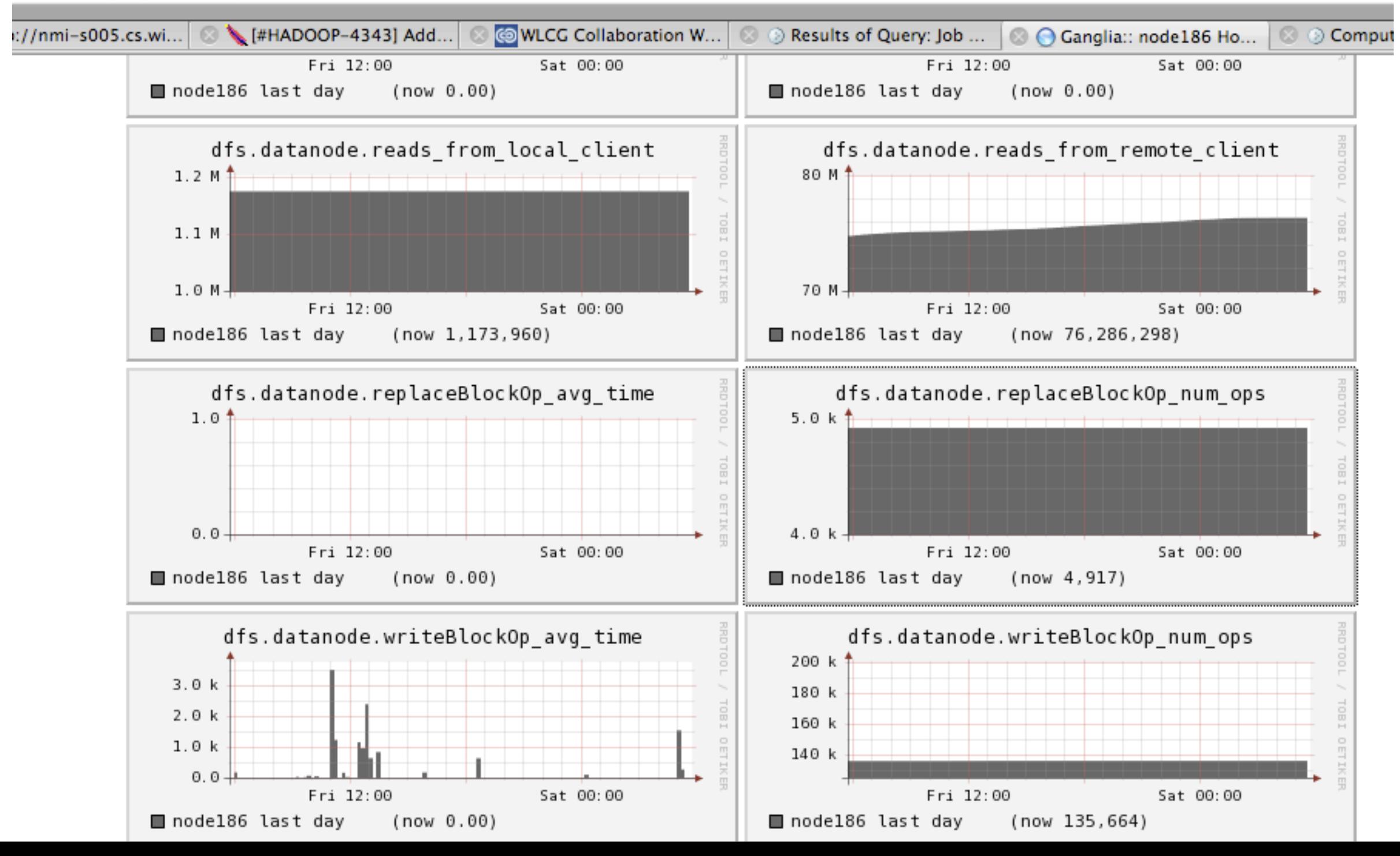

### HDFS Namenode

- The HDFS namenode is a highly scalable metadata server.
- Namenode persists namespace information and keeps the namespace and file location information in memory. Every namespace modification is written to a journal.
	- Hence, reads *never* cause a disk lookup on the NN; writes cause it to append to a file - no random I/O on the NN.
	- A secondary node merges the journal once every hour or 64MB of journal.
	- Requires about 1GB RAM per 1 million objects (object  $= 1$  file, directory, or block). We have 1.9M objects (300k files) and 750MB RAM used as of writing.

### Namenode Scalability

- Practically, you're limited to tens of millions of files in a single system.
- Yahoo! clocks their namenode at 50,000 "open" operations per second.
	- No limits to  $#$  of files opened.
- Can write about 5,000 files / second.
- In typical operation, namenode utilization is around 2-5%.

#### Namenode resilience

- You provide a list of destinations where the namenode should write its journal (recommended: 2 local devices, 1 NFS)
- Secondary NN always keeps the last few images.
- High availability / failover solution available.

#### Add-Ons

- FUSE provides a mountable POSIX FS.
	- Limits clients to supported HDFS semantics; basically, write-once-read-many (WORM)
- Globus GridFTP server + HDFS module.
- BeStMan SRM server.
- Xrootd integration
- HTTPS integration (using FUSE + Apache)

#### Caveats

- HDFS is only for use *in cluster*. Do not open up datanodes to WAN!
- Write semantics are limited (single-stream writing; flush and sync not yet supported).
- Rapidly maturing system new feature releases will happen 2-3 times a year (new features often introduce new bugs, right?).
	- But Yahoo! has a dedicated QA team, a stringent unittest requirement, and test clusters larger than our T2

### HDFS Sites on the Grid

- The largest sites are:
	- (All) 1 namenode, 1 secondary namenode
	- UCSD: 106 datanodes, 106 gridftp servers, 1 BestMan. 390 TB.
	- Caltech: 103 datanodes, 12 gridftp servers, 1 BeStMan. 340 TB.
	- Nebraska: 120 datanodes, 5 gridftp servers, 3 BeStMan. 370 TB.
		- All T2s will grow significantly in the next few months.
	- A handful of T3 sites.
	- All deploys (even tests) need I NN, I secondary NN, I SRM, > I gridftp, >2 datanodes. The SRM and GridFTP can overlap.

# Why HDFS?

- In the next few slides, we'll discuss why we think HDFS means:
	- Less management.
	- More reliability.
	- Better scalability.

# Why HDFS?

- Why?
	- HDFS is solid software, amply funded by large commercial companies.
	- HDFS is built with the assumption your nodes will fail - it makes most recoveries automatically.
		- No admin intervention!
- Just finishing up with official USCMS review.

# Why HDFS?

- This is (roughly) the install procedure for HDFS:
	- yum install hadoop-fuse
- To configure, edit /etc/sysconfig/hadoop (about 5 parameters), then run hadoopfirstboot.
	- Then, "service hadoop start"

### Management

- The following tasks are trivial:
	- Integration of statistics with **Ganglia**.
	- **Decommissioning** hardware.
	- **Recovery** from hardware failure.
	- **Fsck**!
		- Checks the current knowledge of the filesystem and counts how many block replicas there are per file, and highlights any which are under-replicated.
	- **RPM** install (including Grid components).
	- Many of our "well-known" problems are not possible.
		- **Don't need a separate admin toolkit**! (one gremlin)
	- Setting **quotas (***per directory***)**.
	- **Backups of namespace**.
	- **Balancer** is included.

## Log files

- We centralize logfiles using syslog out of the box.
- Things that happen at WARNING level mean something failed, but no error went to user.
- ERROR level means system error.
- The above two mean a lot!

#### FSCK example

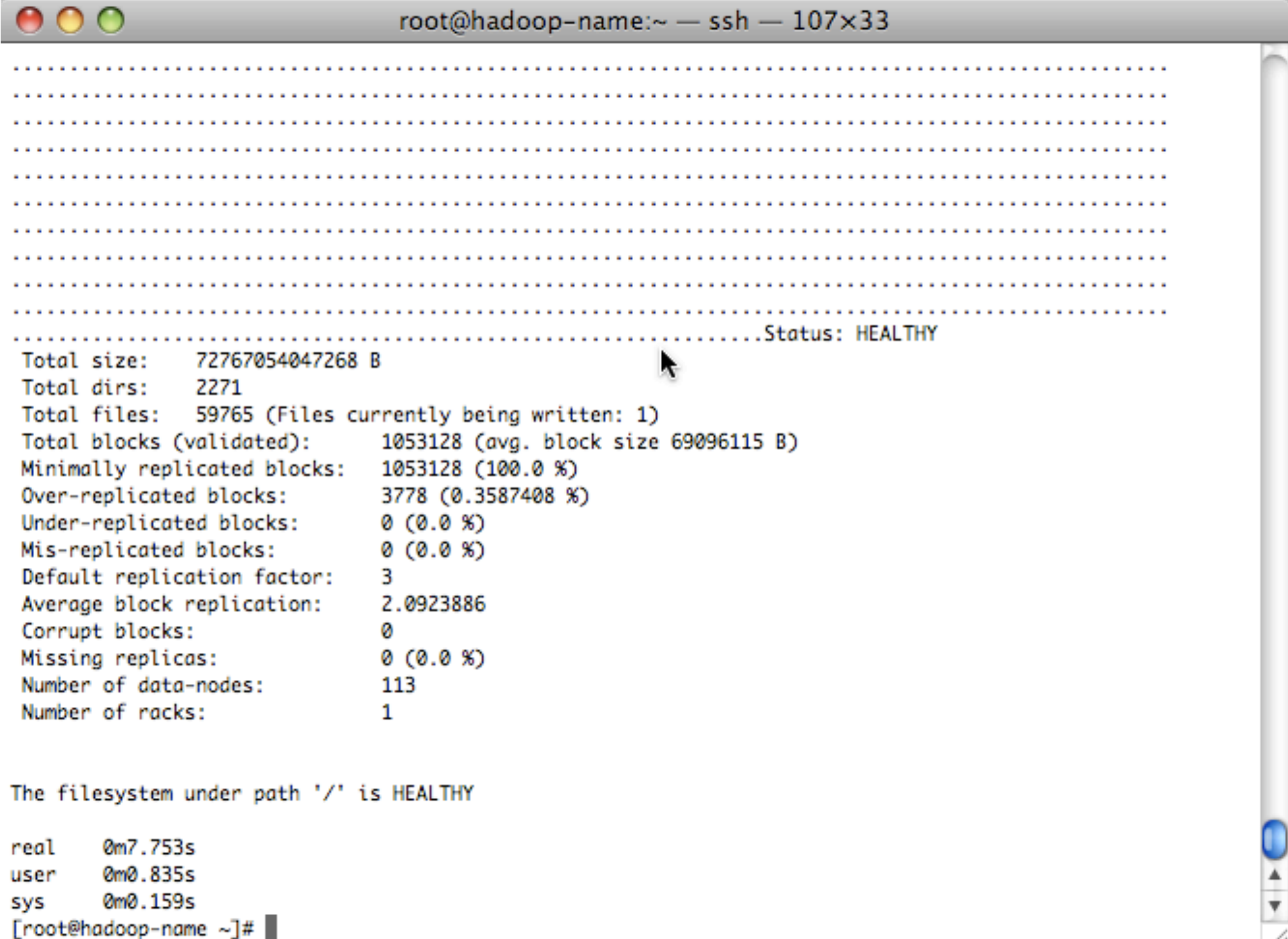

h.

### Reliability

- Clients will automatically connect to a different datanode if one fails during a read.
- Blocks will automatically re-replicate -- and quickly! Often, we will recover from a loss in an hour.
	- Namenode controls this. We have it set to rereplicate if a node hasn't checked in for 10 minutes.
- All data is checksummed on read.

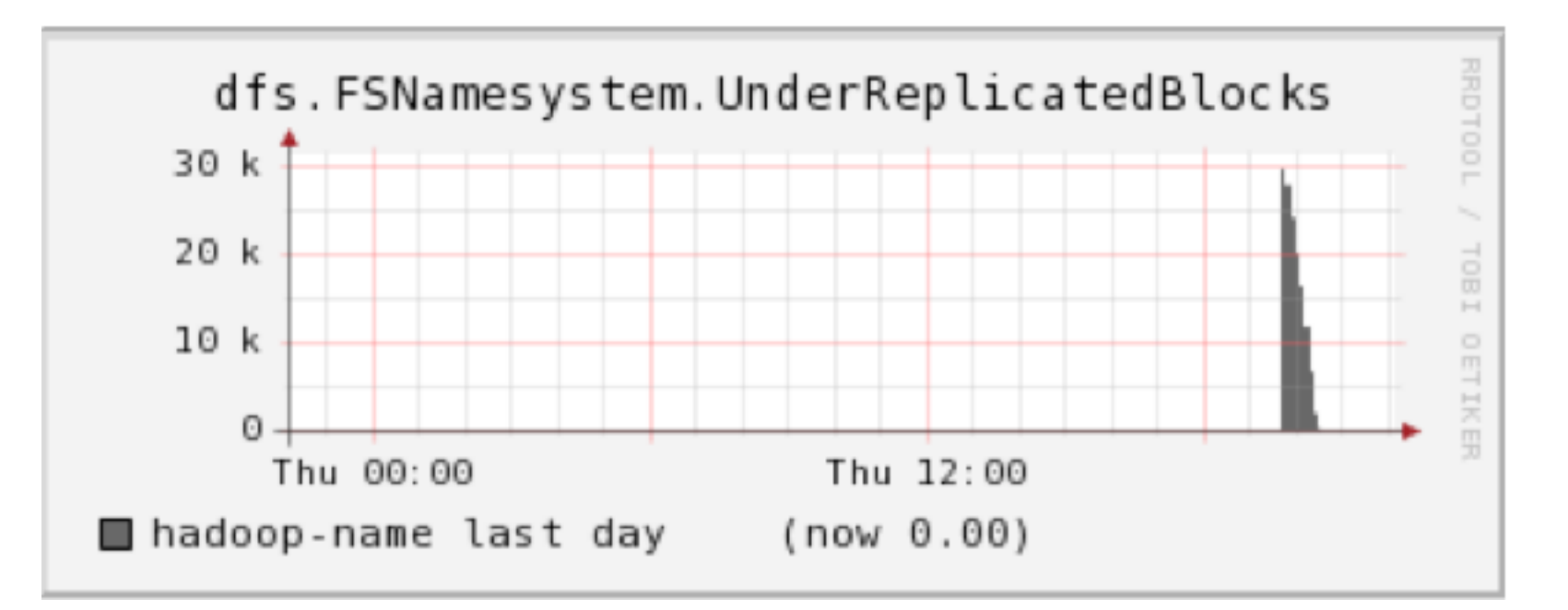

### Reliability

• Data node failures (on read or write) do not result in client failures!

#### Scalability

• Next few slides show our favorite scalability plots from Nebraska

### (CMSSW) Performance

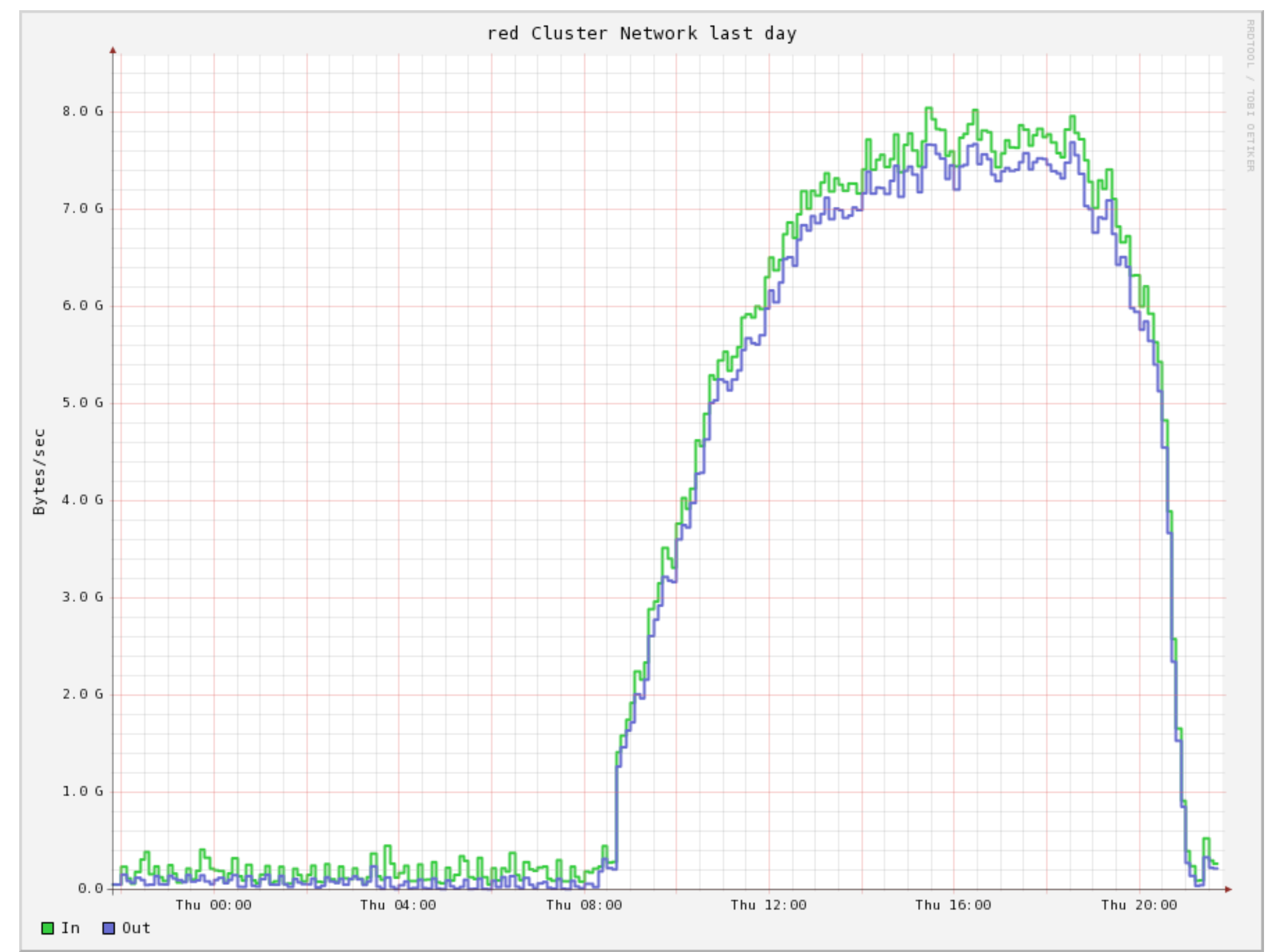

### TB moved / day

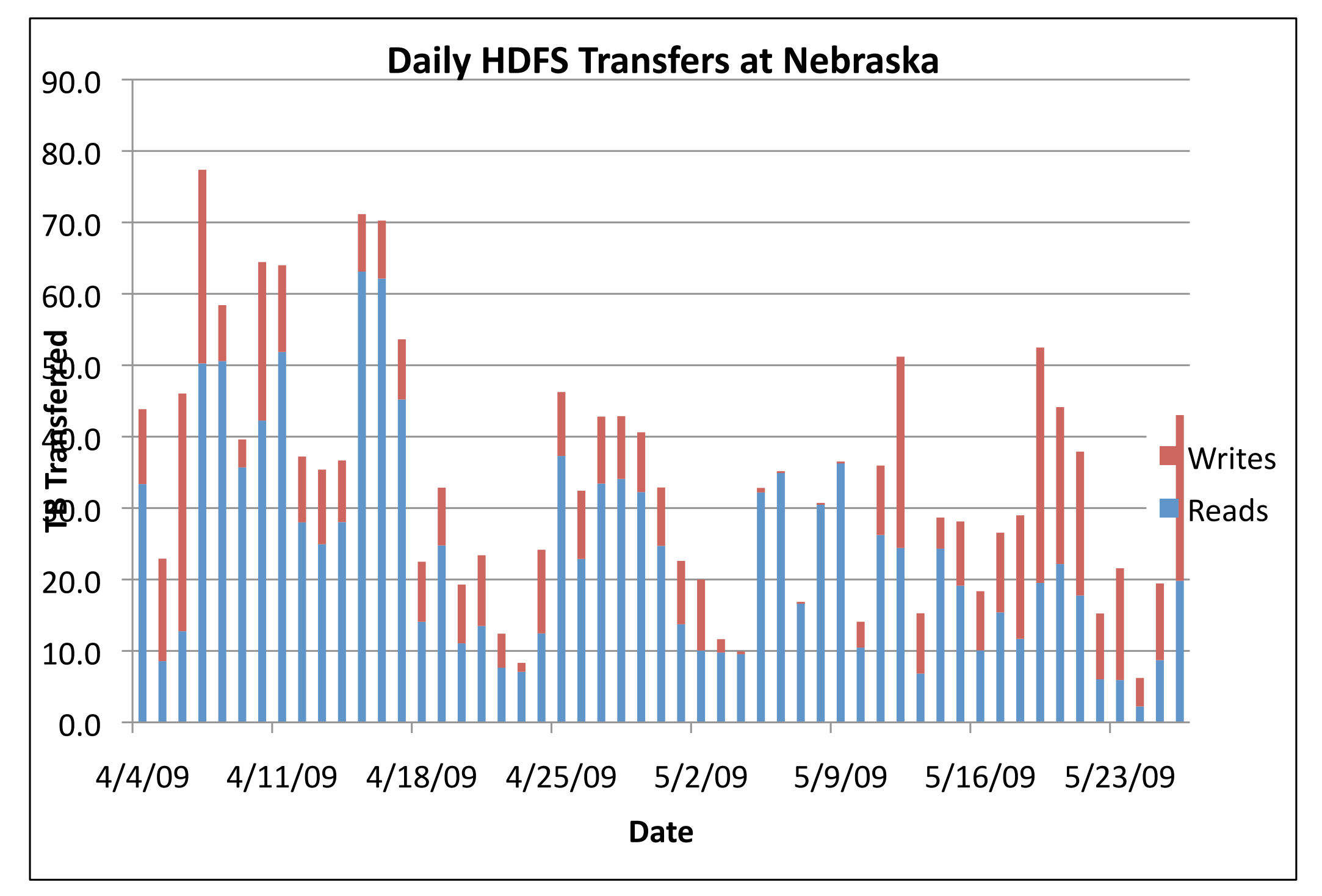

### Namenode Ops

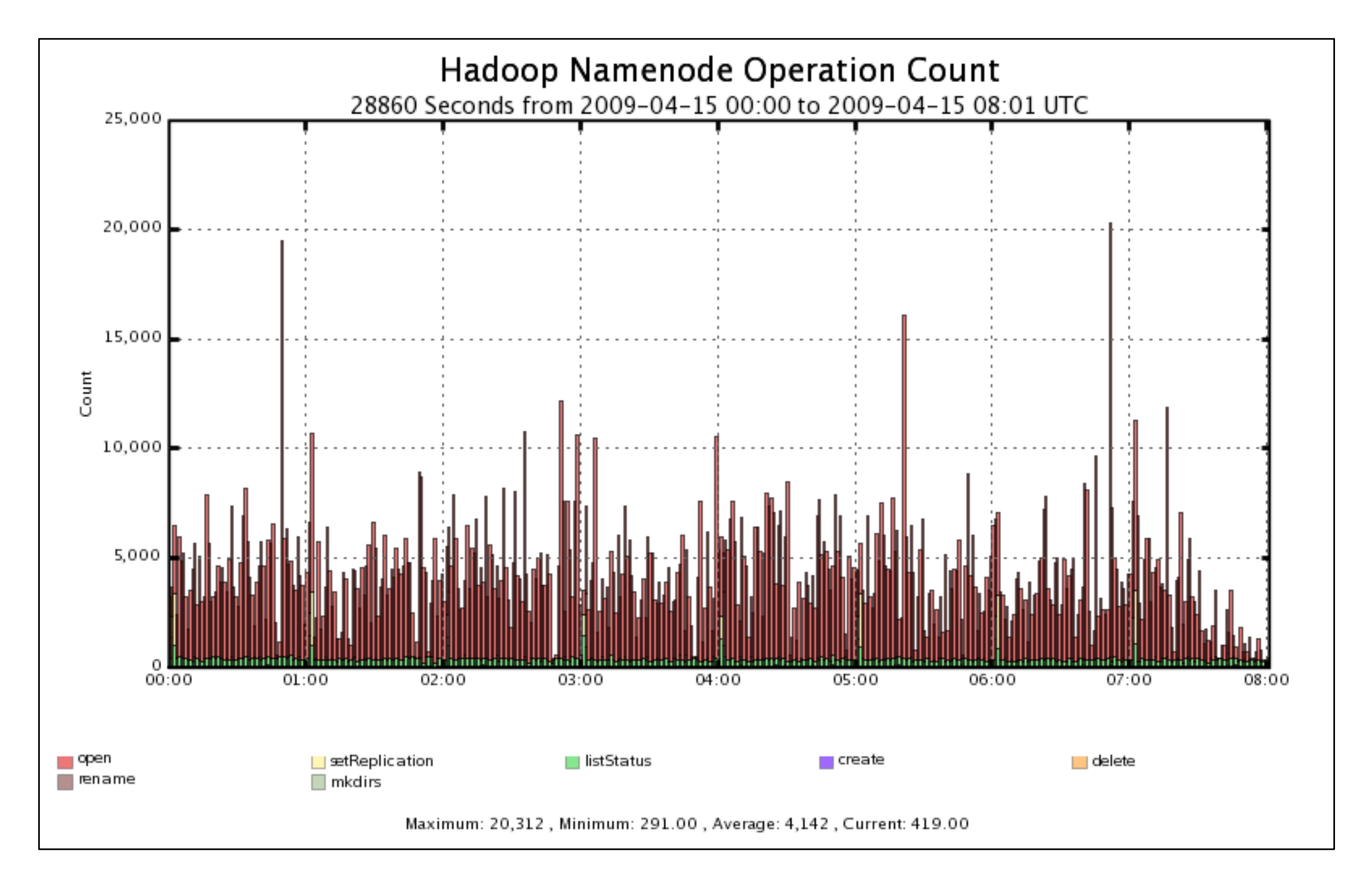

# I/O Ops per Second

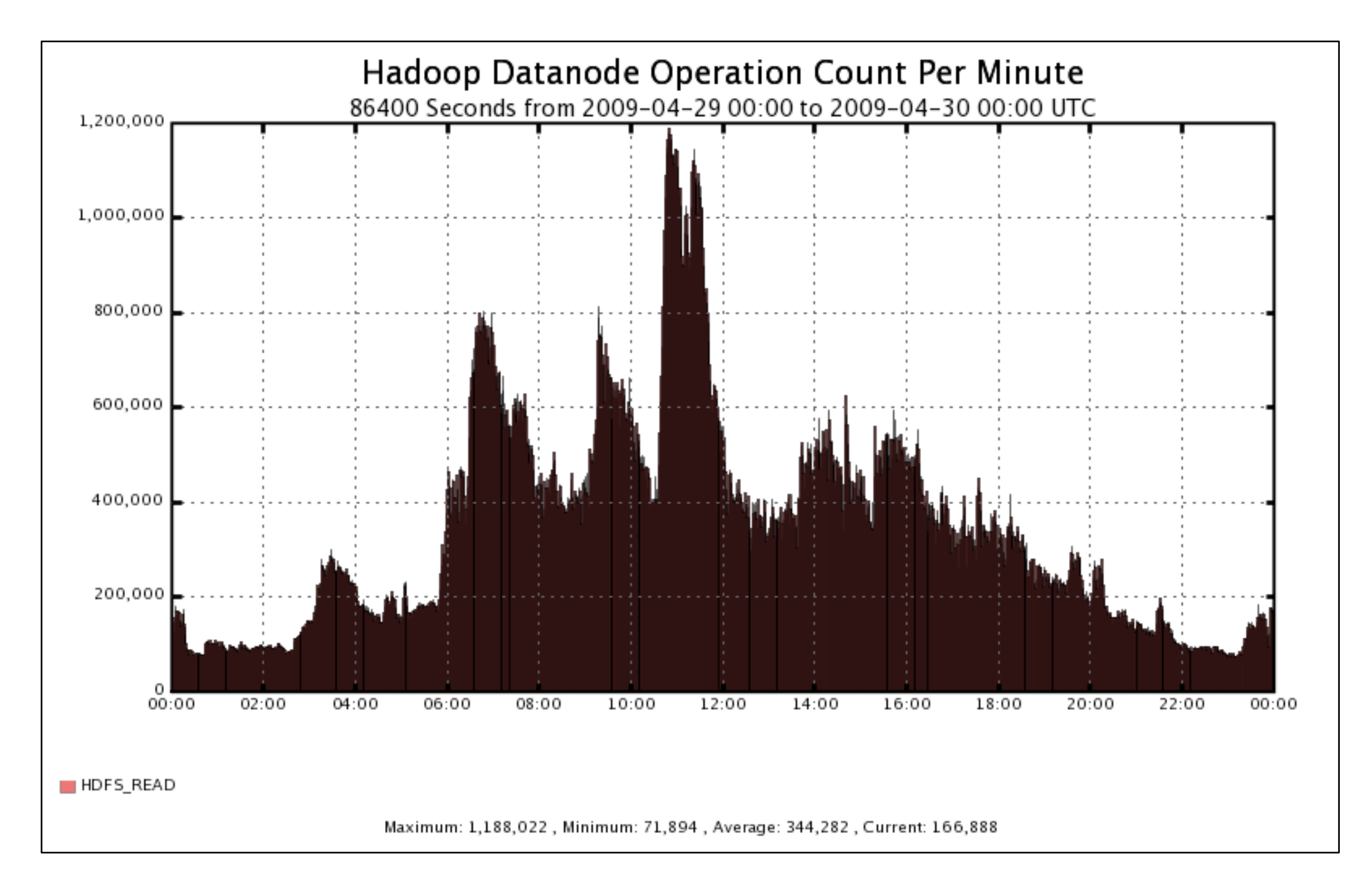

#### Performance Stats

- We've clocked:
	- The filesystem at 80Gbps.
	- 23 Gbps for 300 CMSSW processes analyzing a *single file* @ 2 replicas (we picked a fake workflow to pump up the per-job rate).
	- SRM endpoints at ~200Hz (these SRMs are stateless; loadbalancing is trivial). Done using GUMS auth.
	- fsck takes  $\leq$ 10s.
	- Decommissioning a pool <1hr.
	- Namenode restart in about 60s.
	- WAN transfers peak at 9Gbps, sustain 5Gbps.
	- 18,400 metadata ops / sec from the namenode.

## HadoopViz

- This is a 3D application put together by a grad student.
	- One "drop" per data transfer, going from the source node to the destination node - each node is a square.
	- [http://www.youtube.com/watch?](http://www.youtube.com/watch?v=qoBoEzOkeDQ) [v=qoBoEzOkeDQ](http://www.youtube.com/watch?v=qoBoEzOkeDQ)
	- Can do live demo if laptop adapter is working...
- We also have Gratia probes, but they aren't as fun.

#### Skunkworks.

- What R&D is going on at grid sites?
	- Xrootd protocol integration works; xrootd clustering integration doesn't.
	- GridFTP server speedups & refinements.
	- Improved logging: get relevant data on the right file *on the right server*.
	- Packaging, packaging, packaging! Right now, you can "yum install hadoop".
	- Caltech has been working on FDT integration throughout the summer.

## Usage on OSG

- Three Tier 2 sites use HDFS at scale: Caltech, Nebraska, UCSD.
	- Wisconsin is on the fence.
- Two Tier 3 sites: U Minnesota, UC Davis
- One non-LHC site: LIGO Caltech ITB

#### Contact Us!

- The HDFS community is strong both outside and inside the OSG.
- Community support is available at [osg](mailto:osg-hadoop@opensciencegrid.org)[hadoop@opensciencegrid.org](mailto:osg-hadoop@opensciencegrid.org)
- "Official" support coming soon from OSG (FY2010).

#### Questions?

- Questions?
- Comments?
- Fears?